# **[Atlassian parla Italiano](https://artigianodelsoftware.it/blog/2020/12/08/atlassian-parla-italiano/)**

### **Annuntio Vobis Gaudium Magnum ……**

*Habemus Gruppo Atlassian Community espressamente dedicato a tutti coloro che parlano Italiano.*

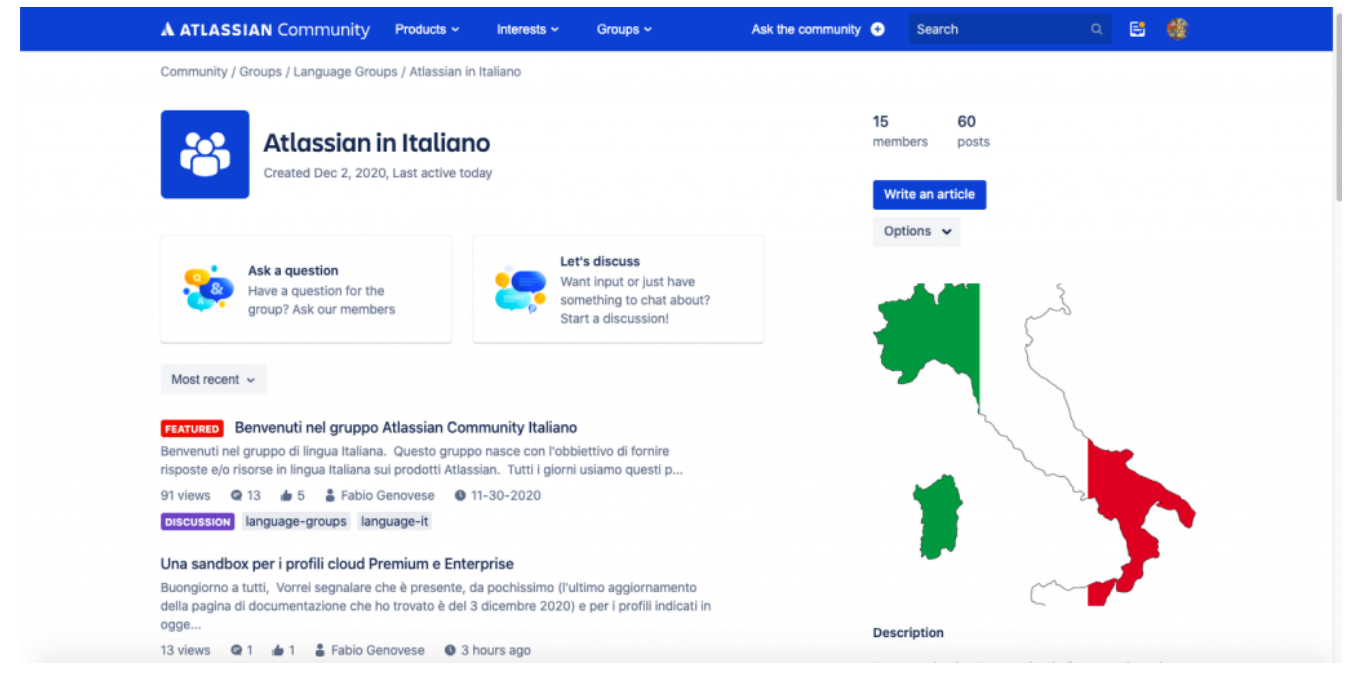

Atlassian in Italiano

Possiamo finalmente chiarirci i nostri dubbi sui prodotti Atlassian usando la nostra meravigliosa Lingua. Possibile accedere a gruppo [attraverso il seguente link](https://community.atlassian.com/t5/Atlassian-in-Italiano/gh-p/italian?sort=recent).

# **[Un bilancio del 2018](https://artigianodelsoftware.it/blog/2019/01/01/un-bilancio-del-2018/)**

Il 2018 si chiude ed è tempo di fare un bilancio per capire da dove siamo partiti e dove siamo arrivati e che altro ci aspetta in questo S P E T T A C O L O di 2019 che ci aspetta

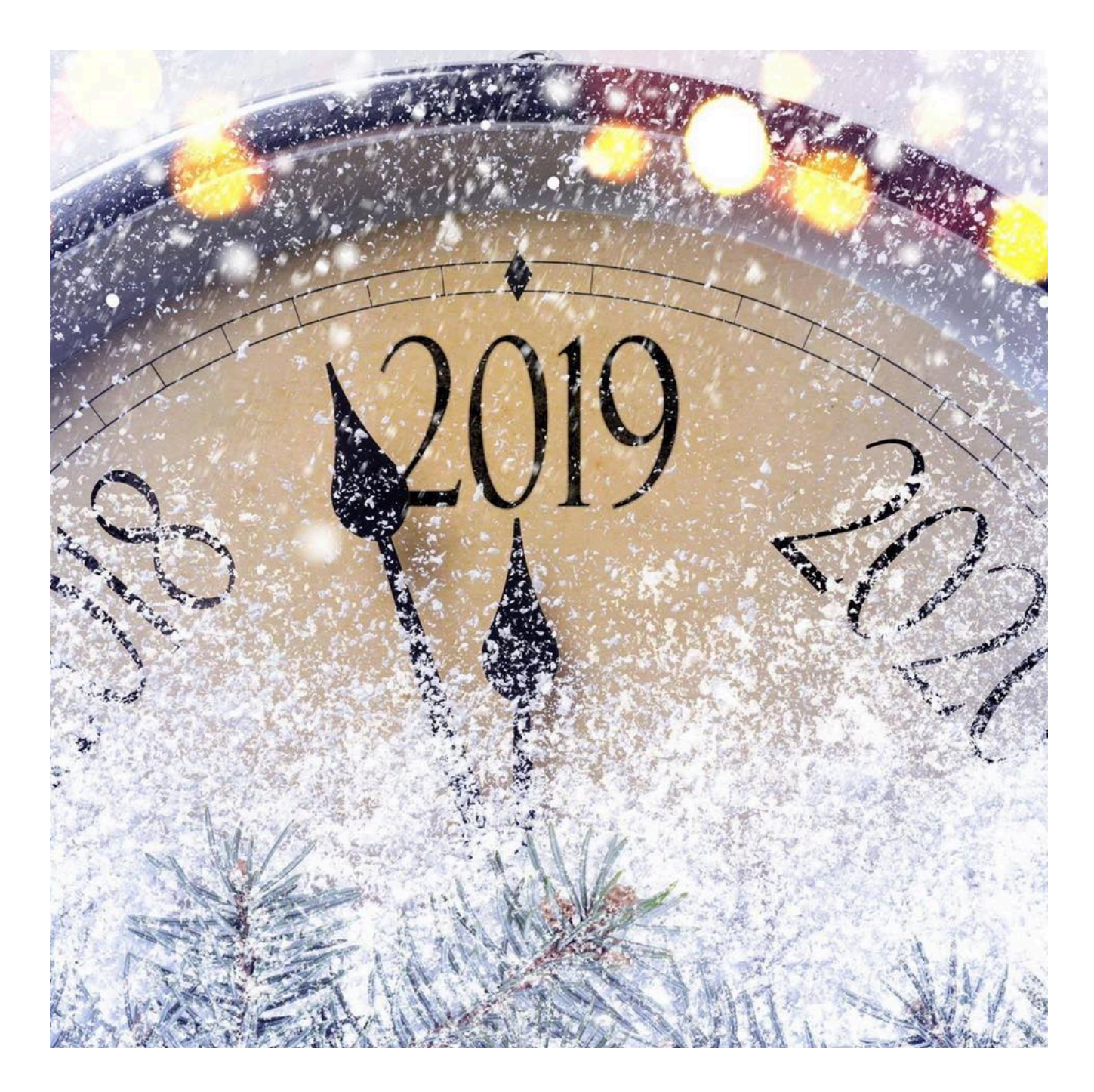

# **Un viaggio tra i post pubblicati**

Siamo partiti dall'analizzare il nuovo layout di Confluence 6.7 ….

*[Nuovo layout grafico di Confluence 6.7](http://artigianodelsoftware.it/blog/2018/01/04/nuovo-layout-grafico-di-confluence-6-7/)*

Il primo post del 2018 … ed il primo post su Trello …. *[Trello – First look](http://artigianodelsoftware.it/blog/2018/01/05/trello-first-look/)*

Trello – Iniziamo ad analizzarlo Siamo poi passati al primo articolo in inglese che ho pubblicato su [Medium](https://medium.com/@fabio.genovese/actions-we-customize-portal-for-atlassian-jira-service-desk-5db78758a2a2)

*[Actions – Personalizziamo PORTAL Per Service Desk](http://artigianodelsoftware.it/blog/2018/01/12/actions-personalizziamo-portal-per-service-desk/)*

Abbiamo visitato virtualmente diversi eventi

*[Jira & Confluence Solution Day in Vienna](http://artigianodelsoftware.it/blog/2018/01/24/jira-confluence-solution-day-in-vienna/)*

*[Evento Atlassian a Bilbao](http://artigianodelsoftware.it/blog/2018/04/18/evento-atlassian-a-bilbao/)*

Grazie a MrAddon abbiamo instaurato una grande collaborazione che ha prodotto grand risultati  $\Box$ 

*[Mr Addons & ArtigianoDelSoftware](http://artigianodelsoftware.it/blog/2018/01/29/mr-addons-artigianodelsoftware/)*

Abbiamo continuato l'opera di traduzione dei blog esteri in italica lingua, al fine di diffondere il verbo

*[Uso congiunto di Addons – Vediamo l'esempio di Exporter di](http://artigianodelsoftware.it/blog/2018/02/28/uso-congiunto-di-addons-vediamo-lesempio-di-exporter-di-xpand/) [Xpand](http://artigianodelsoftware.it/blog/2018/02/28/uso-congiunto-di-addons-vediamo-lesempio-di-exporter-di-xpand/)*

*[Evento Atlassian a Bilbao](http://artigianodelsoftware.it/blog/2018/04/18/evento-atlassian-a-bilbao/)*

*[Evento Atlassian a Milano – proviamo a raccontarlo](http://artigianodelsoftware.it/blog/2018/04/13/evento-atlassian-a-milano-proviamo-a-raccontarlo/)*

*[Eventi Atlassian in Spagna](http://artigianodelsoftware.it/blog/2018/06/26/eventi-atlassian-in-spagna/)*

### **Una piccola grande novità nel mese di Maggio**

Durante il mese di Maggio abbiamo avuto una grande opportunità: abbiamo partecipato al Team Tour Italiano di Atlassian. Primo evento Milano

*[Atlassian Team Tour…. in Italia – Prima Tappa Milano](http://artigianodelsoftware.it/blog/2018/05/21/atlassian-team-tour-in-italia-prima-tappa-milano/)*

seguito dall'evento di Firenze

*[Atlassian Team Tour…. in Italia – Seconda Tappa Firenze](http://artigianodelsoftware.it/blog/2018/05/23/atlassian-team-tour-in-italia-seconda-tappa-firenze/)*

*[Atlassian Tour Italia – Addendum](http://artigianodelsoftware.it/blog/2018/08/07/atlassian-tour-italia-addendum/)*

Ci siamo occupati di Trello e della sicurezza di Trello

*[Trello – First look](http://artigianodelsoftware.it/blog/2018/01/05/trello-first-look/)*

*[Avviso di sicurezza su Trello](http://artigianodelsoftware.it/blog/2018/05/30/avviso-di-sicurezza-su-trello/)*

cercando di raccontare sempre pregi e difetti dei prodotti :).

### **Tanti addon recensiti**

Abbiamo recensito tantissimi addon quest'anno, cercando di descrivere le funzionalità che sempre cerchiamo e mai troviamo.

*[Novita da Space Admin – Decadis](http://artigianodelsoftware.it/blog/2018/04/10/novita-da-space-admin-decadis/)*

*[Personalizziamo il layout di Confluence – Approfondimento](http://artigianodelsoftware.it/blog/2018/03/21/personalizziamo-il-layout-di-confluence-approfondimento/)*

*[Accesso anonimo a PORTAL di Jira Service Desk](http://artigianodelsoftware.it/blog/2018/07/26/accesso-anonimo-a-portal-di-jira-service-desk/)*

*[Lively blogs per Confluence ….](http://artigianodelsoftware.it/blog/2018/07/13/lively-blogs-per-confluence/)*

#### **Nuovi Look dei prodotti ….**

Abbiamo esaminato i nuovi layout di Jira Cloud

*[Nuovo look di Jira](http://artigianodelsoftware.it/blog/2018/04/05/nuovo-look-di-jira/)*

mostrando come si evolvono i prodotti

#### **…. e nuovi prodotti**

Abbiamo anche raccontato i nuovi prodotti

*[Jira Ops](http://artigianodelsoftware.it/blog/2018/09/18/jira-ops/)*

#### **Primo libro in Italiano ….**

Il 2018 è stato l'anno del primo libro che ho scritto, grazie anche all'incoraggiamento di molti…

…. ma non solo. Il libro è stato tradotto in altre lingue —-

Catalano Inglese Francese Spagnolo In questo libro mostriamo le potenzialità di un linguaggio che viene utilizzato in ogni singola parte di Jira e che risulta utilissimo.

#### **ECM – Torniamo alla didattica**

Abbiamo iniziato, incoraggiati dalla Atlassian stessa, a scrivere su ECM, Enterprise Content Management

*[ECM – Enterprise Content Management](http://artigianodelsoftware.it/blog/2018/11/12/ecm-enterprise-content-management/)*

*[ECM – Enterprise Content Management #2](http://artigianodelsoftware.it/blog/2018/12/03/ecm-enterprise-content-management-2/)*

#### **MrAddon**

Ringrazio ancora MrAddon per l'opportunità di poter collaborare ad un grande progetto nella Galassia Atlassian

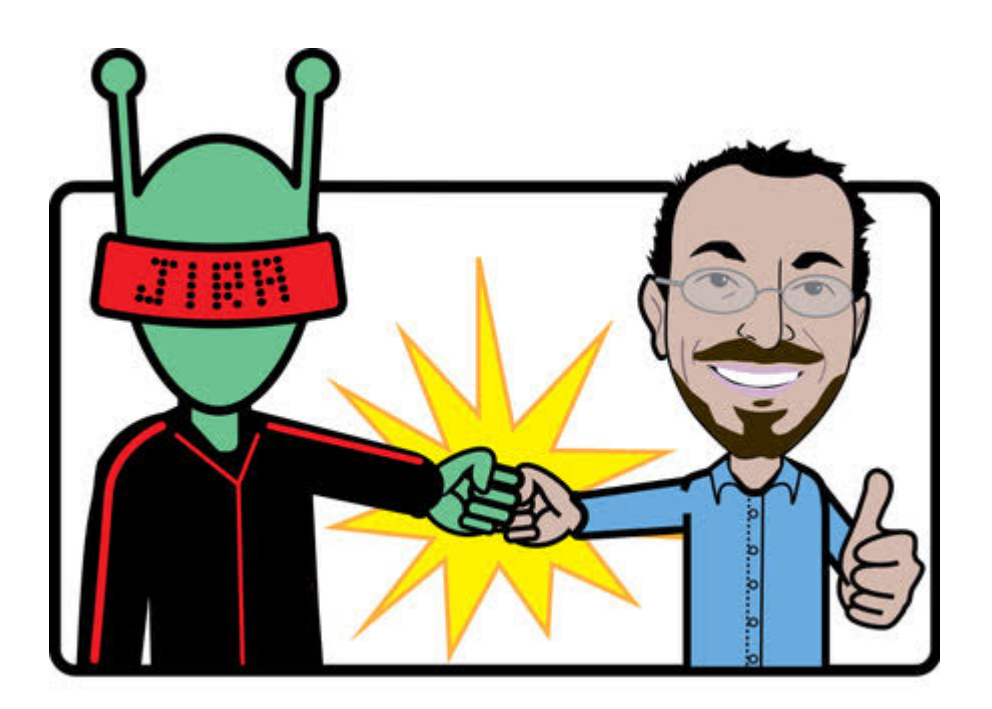

## **In conclusione?**

Il 2018 è stato uno S P E T T A C O L O. Il 2019 sarà un grande anno  $\sqcap$  Iniziamo

# **[Jira Ops](https://artigianodelsoftware.it/blog/2018/09/18/jira-ops/)**

In questo post raccontiamo nel dettaglio una novità dal Summit 2018: **Jira Ops**; ovvero una nuova soluzione per Incident Management.

# **Subito al dunque**

#### Presentazione

Partiamo subito con un video di Youtube in cui abbiamo una presentazione del prodotto, che è disponibile in Free Early Access dalle versioni cloud  $\Box$ 

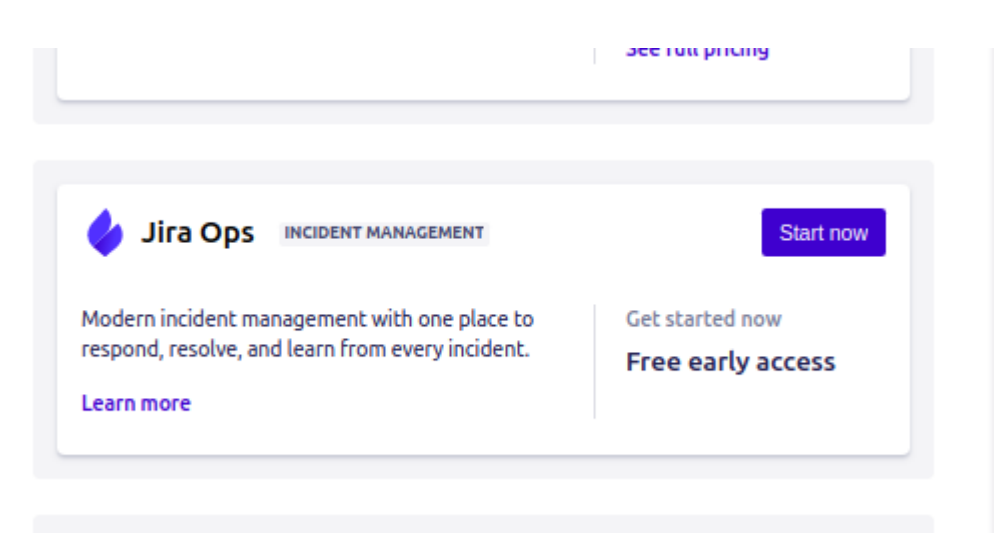

Ciò che vedo dalla mia istanza cloud

Ho quindi deciso di provarlo subito verificando come funziona. Il primo passo è sicuramente il setup. Lasciamoci guidare dal wizard e selezioniamo il tasto *Start now*

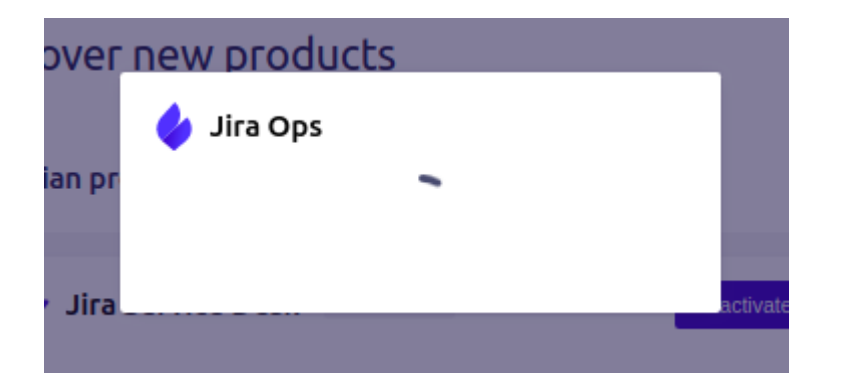

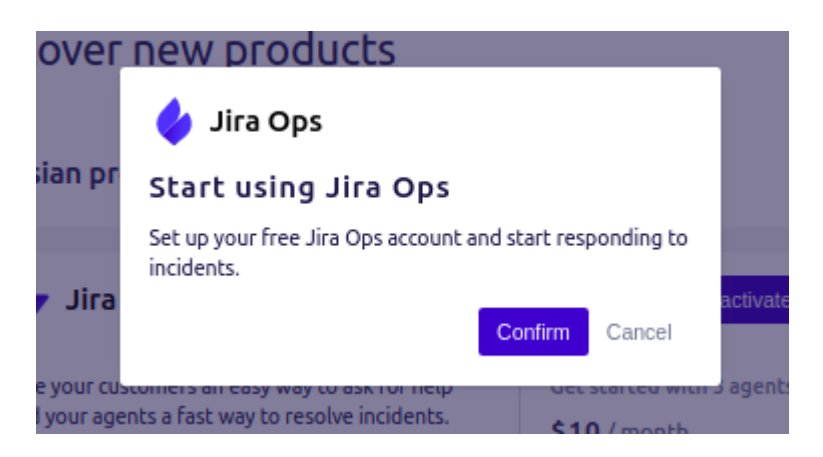

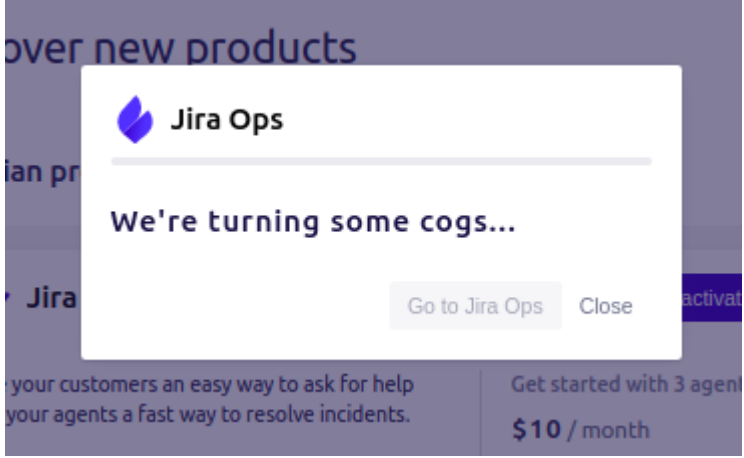

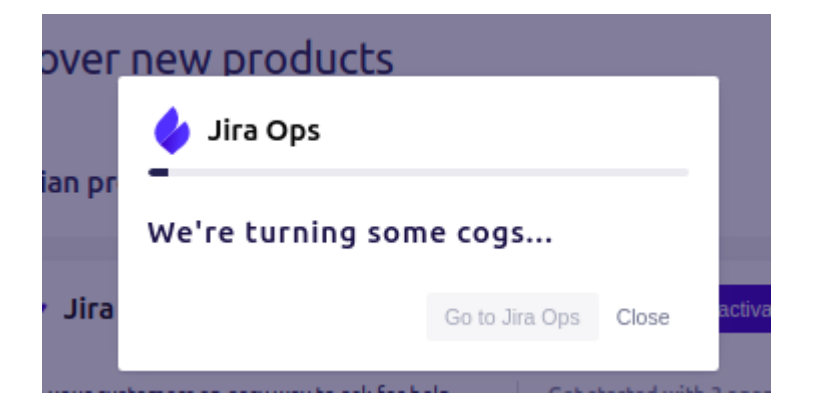

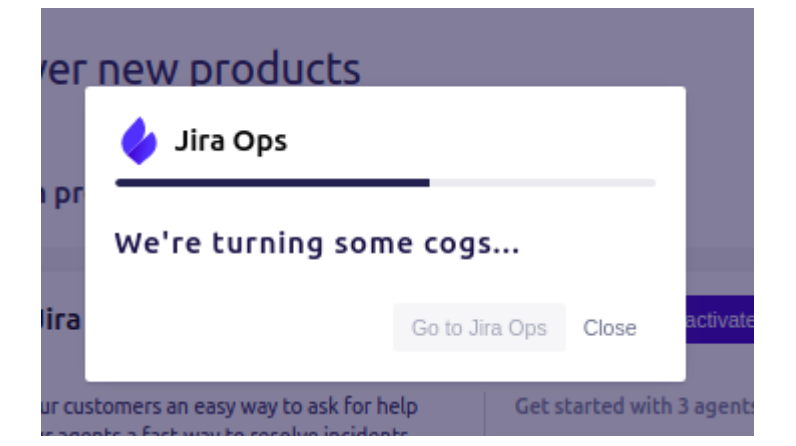

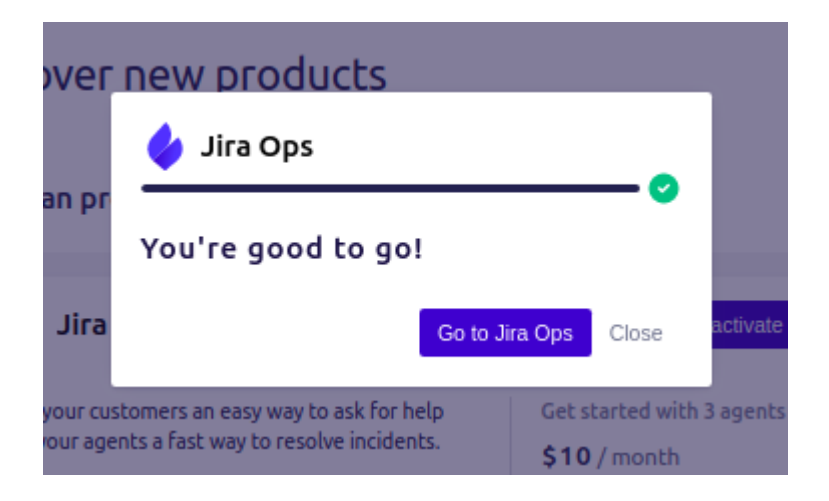

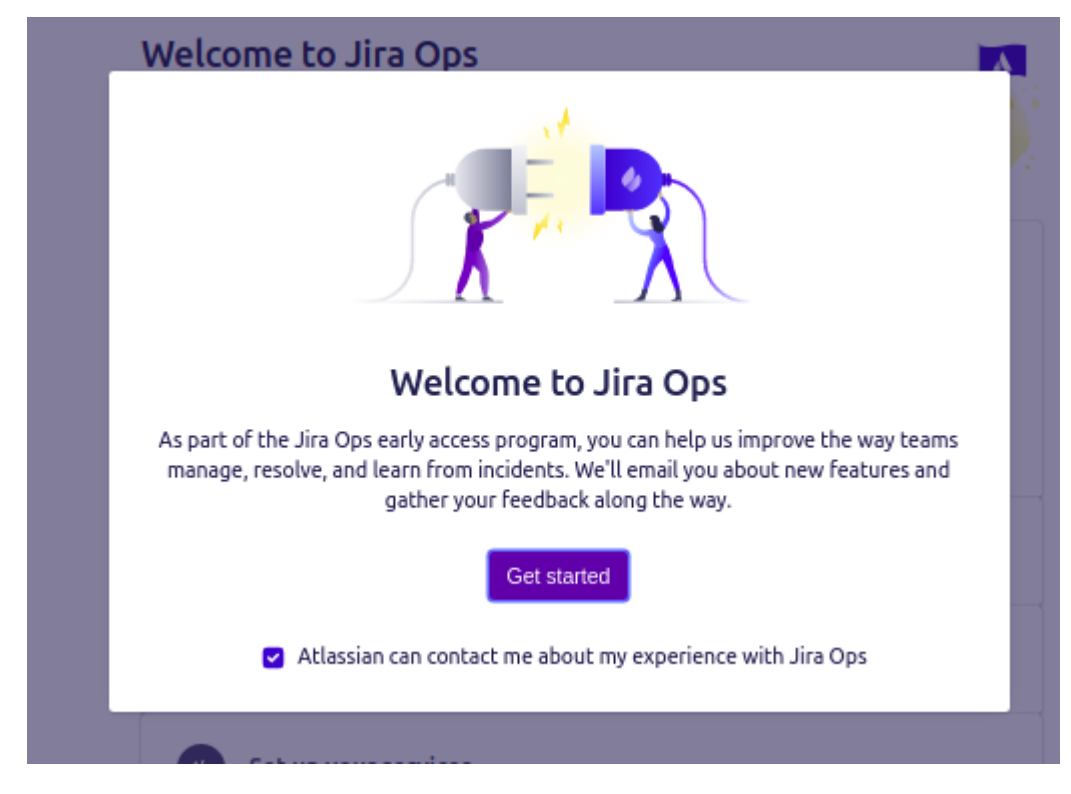

Procediamo con la configurazione

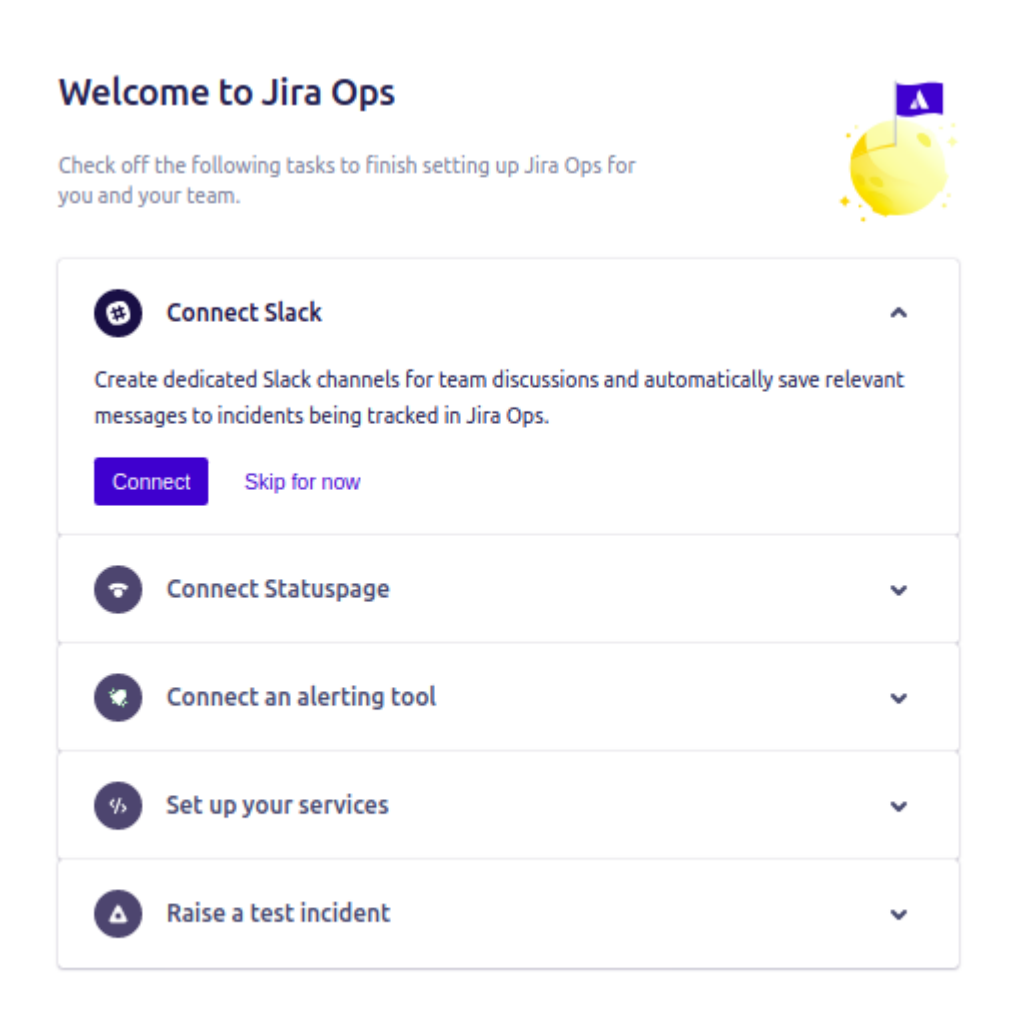

Eseguiamo la connessione a Slack, creando il nostro Workspace e successivamente eseguendo l'application link

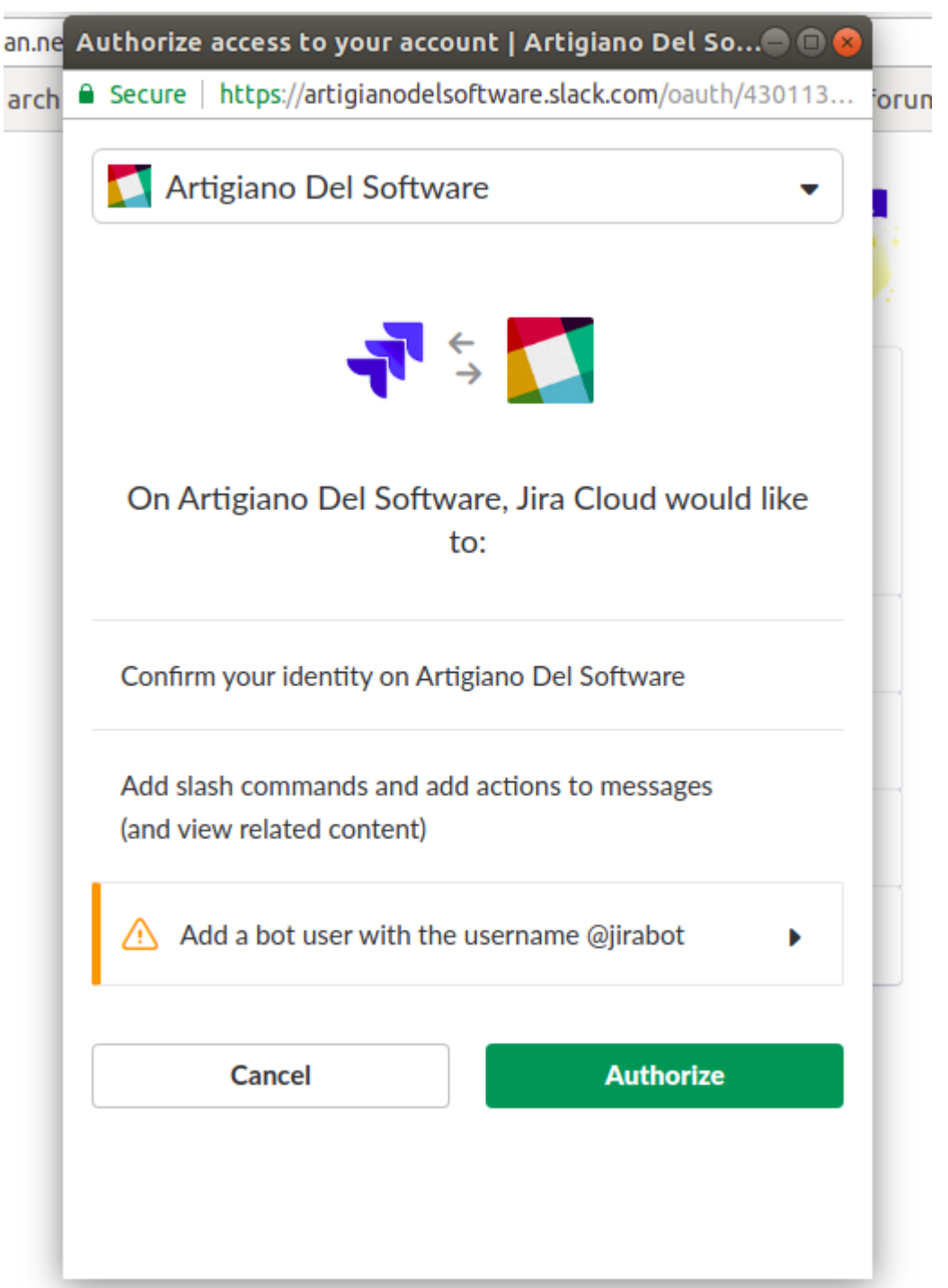

Autorizziamo il tutto ...

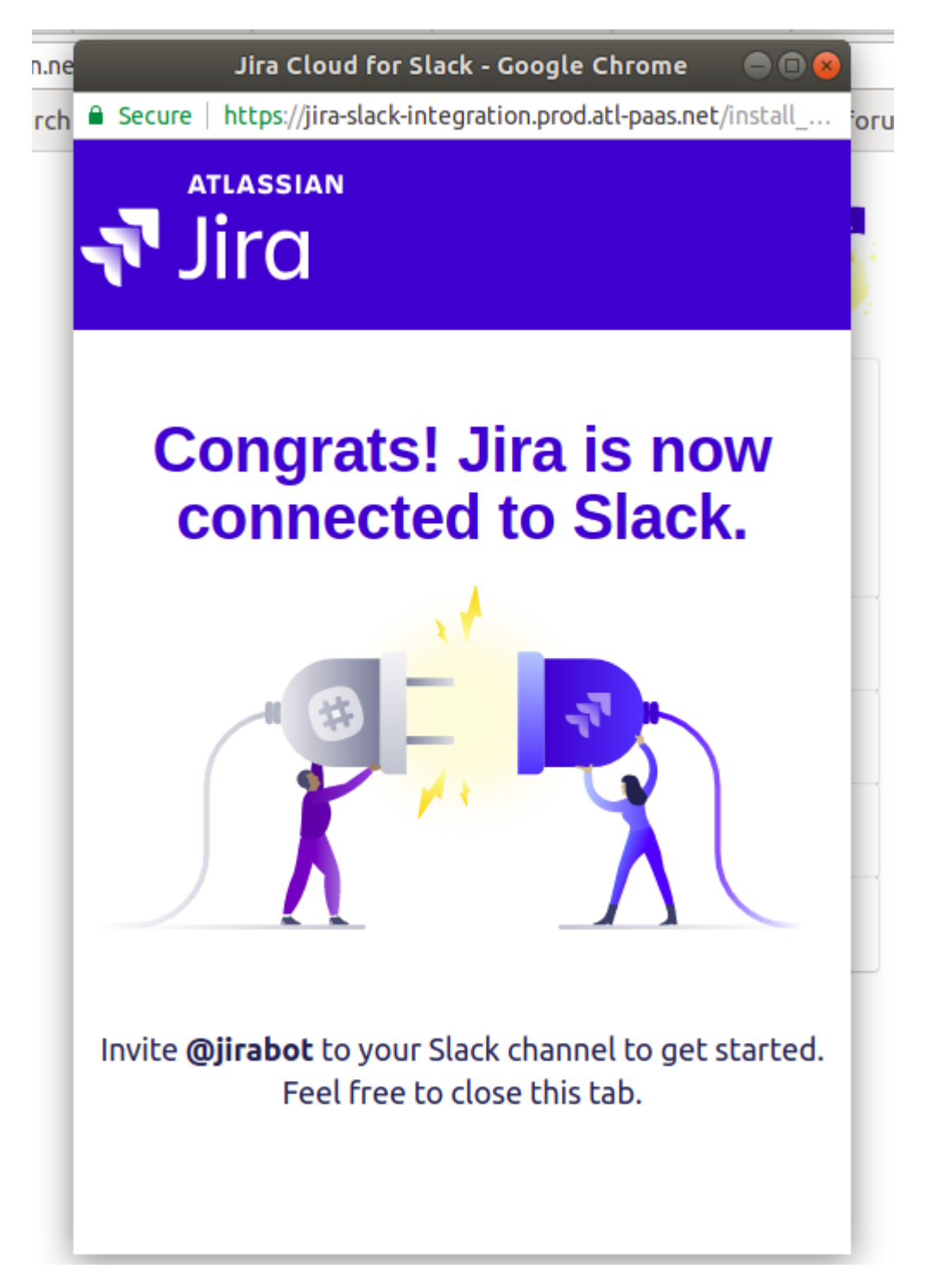

Siamo quindi pronti ad utilizzarlo.

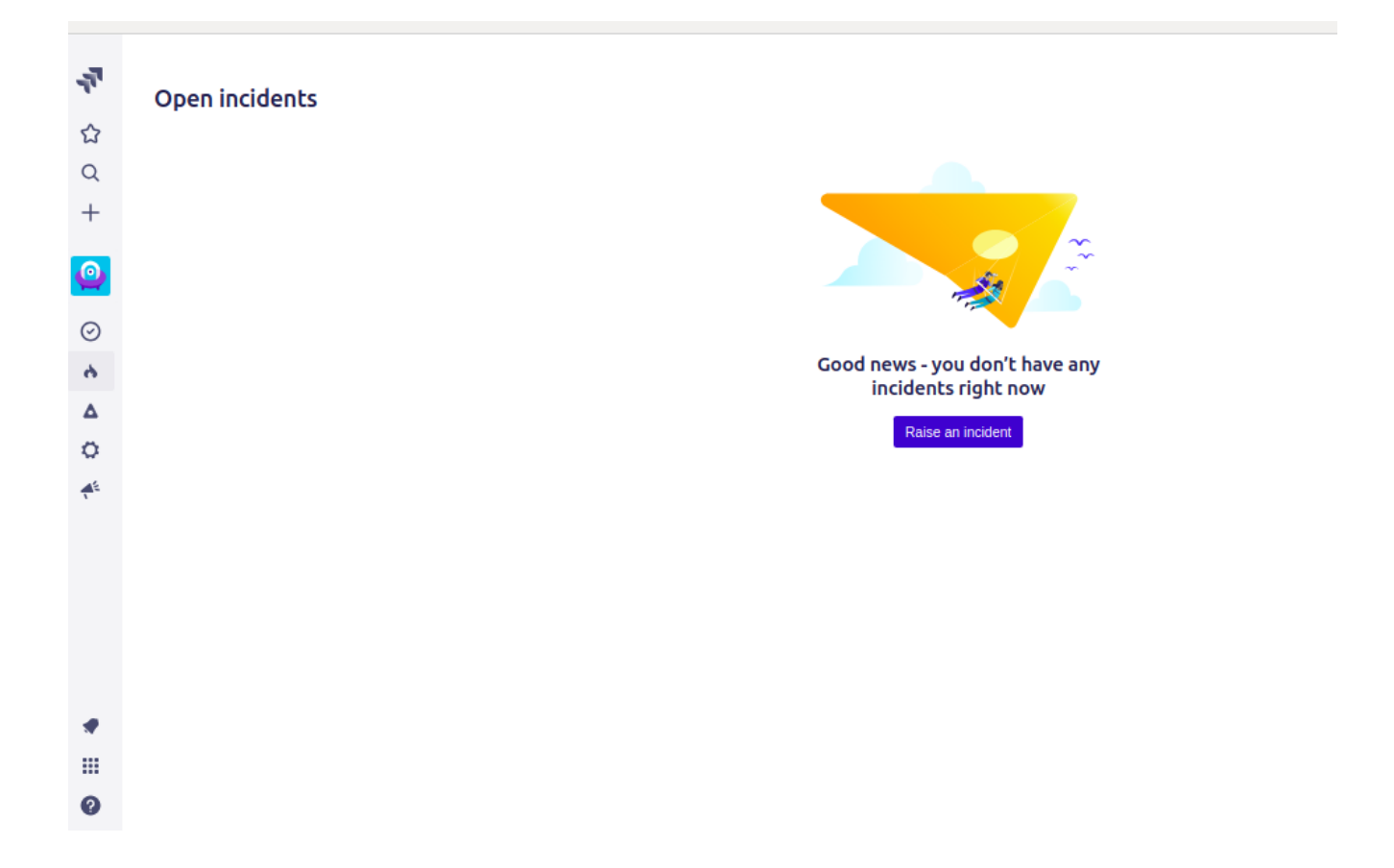

#### **Conclusioni**

Fermiamo qui la descrizione. nel prossimo post andremo a riportare le impressioni di utilizzo di JiraOps, che non nascondo essere una ottima specializzazione di Jira, per gestire la parte di Incidents.

Esattamente come Jira Service Desk ci permette di poter gestire un service desk, Jiraops ci permette di poter gestire gli incident basandoci sul potente motore di Jira, oltre che alle sue funzionalità. SOno curioso di metterlo all'opera.

#### **Reference**

Per tutte le informazioni del caso, fate riferimento [al sito](https://www.atlassian.com/software/jira/ops) [ufficiale di JiraOps](https://www.atlassian.com/software/jira/ops), dove avete a disposizione tutte le informazioni del caso.